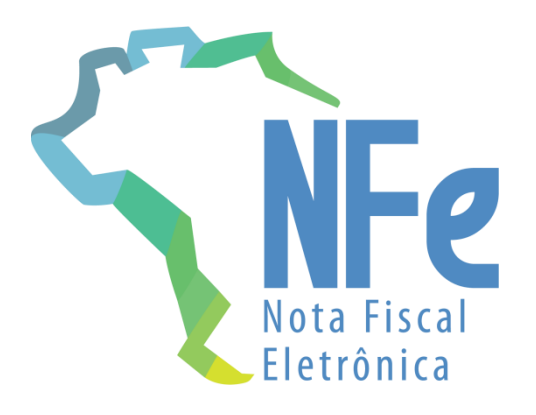

# **Projeto Nota Fiscal Eletrônica**

**Nota Técnica 2020.001** Evento de manifestação do destinatário

**Versão 1.50 – Março - 2024**

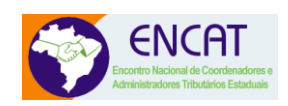

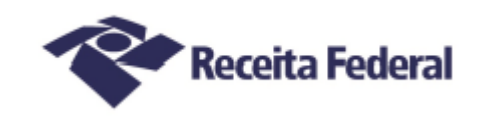

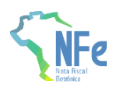

## **Sumário**

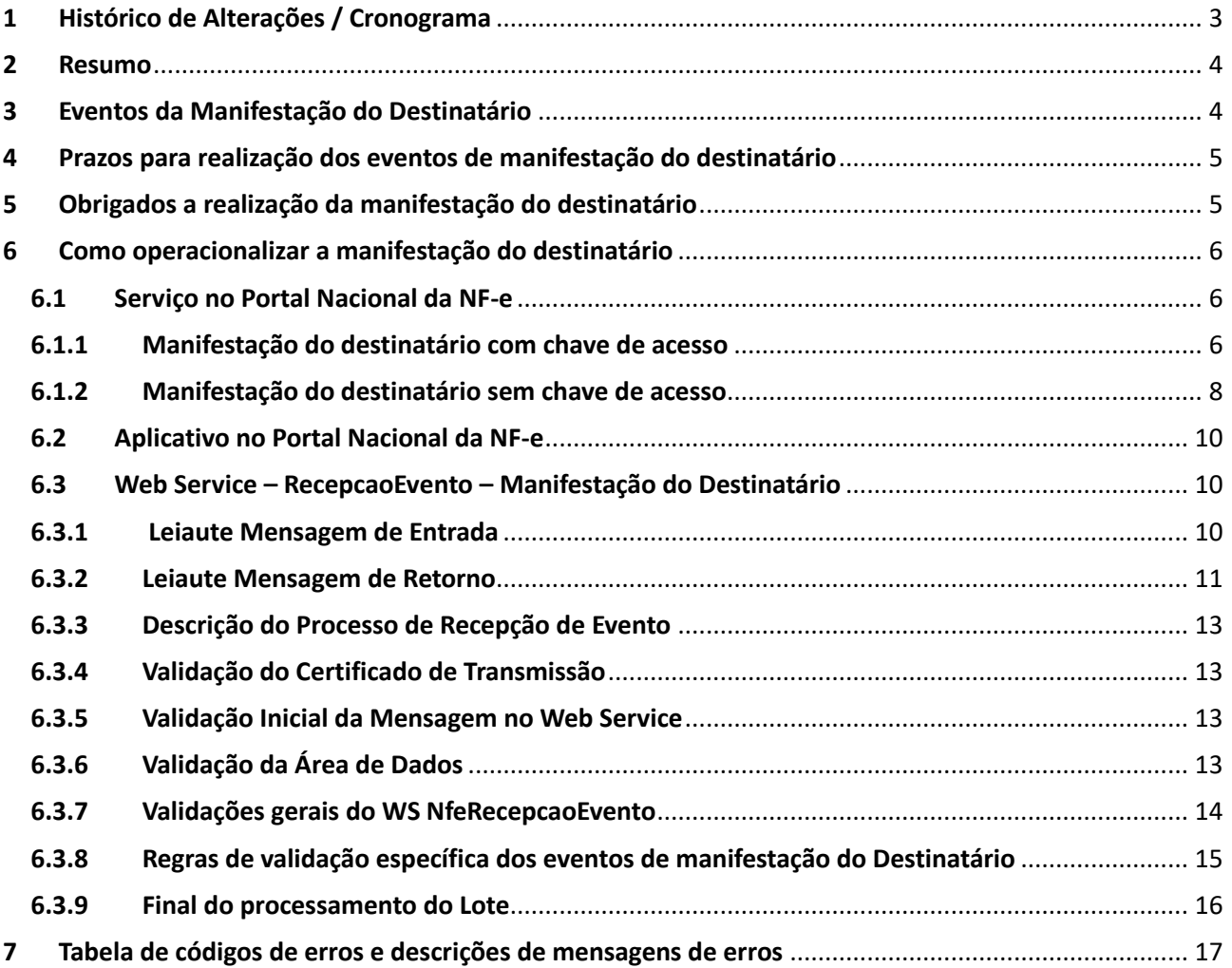

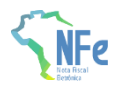

# <span id="page-2-0"></span>**1 Histórico de Alterações / Cronograma**

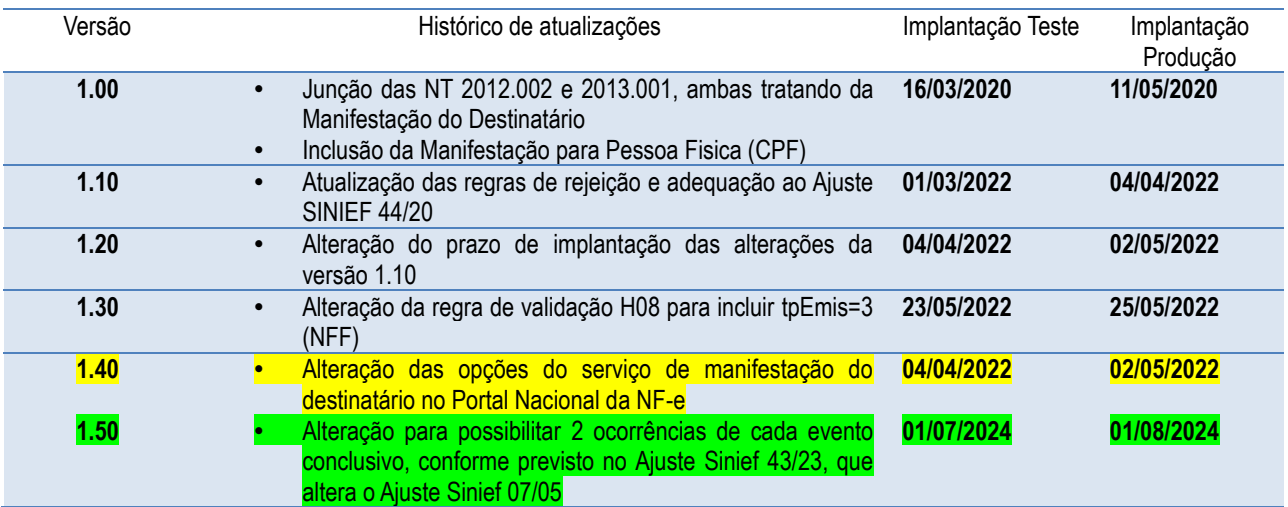

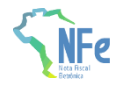

## <span id="page-3-0"></span>**2 Resumo**

Este documento substituirá as Notas Técnicas (NT) 2012.002 e 2013.001 e tem por objetivo unificar as informações referentes aos eventos de manifestação do destinatário (pessoa jurídica) na Nota Fiscal eletrônica (NF-e) modelo 55 e estender o serviço para ser usado também por pessoa física (CPF).

A manifestação está prevista na cláusula décima-quinta-A do Ajuste SINIEF 7/05, a qual estabelece que o destinatário da Nota Fiscal eletrônica confirme a sua participação na operação acobertada pela Nota Fiscal eletrônica emitida para o seu CNPJ/CPF, através dos eventos tratados logo a seguir.

A versão 1.10 dessa NT tem o objetivo de adequar esta documentação ao Ajuste SINIEF 44/20, que alterou os prazos para registro dos eventos de manifestação do destinatário.

A versão 1.50 dessa NT tem o objetivo de adequar esta documentação ao Ajuste SINIEF 43/23, que possibilitou a retificação, por uma única vez, do registro da manifestação do destinatário conclusiva.

## <span id="page-3-1"></span>**3 Eventos da Manifestação do Destinatário**

#### **A. Evento de "Confirmação da Operação"**

O evento de "Confirmação da Operação" pelo destinatário confirma a operação e o recebimento da mercadoria (para as operações com circulação de mercadoria).

Se ocorrer a devolução total ou parcial das mercadorias, além do procedimento atual de geração da Nota Fiscal de devolução, também poderá ser comandado o evento da "Confirmação da operação".

O registro deste evento disponibiliza ao destinatário da NF-e todos os documentos fiscais previstos no item 3 da NT 2014.002.

Nota: Após a Confirmação da Operação pelo destinatário, a empresa emitente fica automaticamente impedida de cancelar a NF-e.

#### **B. Evento de "Desconhecimento da Operação"**

O evento de "Desconhecimento da Operação" permite ao destinatário informar o seu desconhecimento de uma determinada operação.

#### **C. Evento de "Operação não Realizada"**

Em algumas situações, a empresa destinatária informa que a operação não foi realizada (com recusa de recebimento da mercadoria e outros motivos), não cabendo neste caso a emissão de uma Nota Fiscal de devolução.

Este evento permite o registro da declaração de Operação não Realizada pelo destinatário, permitindo também a informação complementar da justificativa desta informação.

O registro deste evento disponibiliza ao destinatário da NF-e todos os documentos fiscais previstos no item 3 da NT 2014.002.

#### **D. Evento de "Ciência da Emissão" (Ciência da operação)**

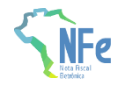

Neste evento, o destinatário declara ter ciência sobre uma determinada operação destinada ao seu CNPJ ou CPF, mas não possui ainda elementos suficientes para apresentar a sua manifestação conclusiva sobre a operação citada.

O evento de "Ciência da Emissão" é opcional, pois o contribuinte pode registrar diretamente os eventos de manifestação final (confirmação da operação, desconhecimento da operação ou operação não realizada).

O registro deste evento disponibiliza ao destinatário da NF-e todos os documentos fiscais previstos no item 3 da NT 2014.002.

As NF-e com evento "Ciência da Emissão" deverão ter a manifestação final do destinatário declarada (registro do evento de Confirmação da Operação ou Desconhecimento da Operação ou Operação não Realizada) no prazo máximo de 180 dias contados da data de autorização da NF-e, nos casos de obrigatoriedade previstos no Ajuste SINIEF 07/05.

#### **E. Sobre a mudança da Manifestação do Destinatário**

Conforme disposto no Ajuste Sinief 43/23, que altera o Ajuste Sinief 07/05, o destinatário poderá registrar até 2 (dois) eventos de cada manifestação conclusiva por NF-e, quais sejam: Confirmação da Operação, Desconhecimento da Operação ou Operação não Realizada. Porém, somente terá validade a última manifestação registrada. Exemplo: o destinatário pode confirmar uma operação, depois desconhecê-la e por fim confirmá-la novamente.

Conforme previsto na cláusula décima quinta-C do Ajuste Sinief 7/05, todas manifestações do destinatário devem ocorrer dentro do prazo máximo de 180 dias contados da data de autorização da NF-e, observado o prazo de retificação previsto no § 3º da mesma cláusula.

O evento de "Ciência da Operação" não configura a manifestação final do destinatário, portanto não cabe o registro deste evento após a manifestação final do destinatário.

## <span id="page-4-0"></span>**4 Prazos para realização dos eventos de manifestação do destinatário**

O destinatário deve apresentar uma manifestação conclusiva dentro de um prazo máximo definido, contados a partir da data de autorização da NF-e, conforme tabela abaixo:

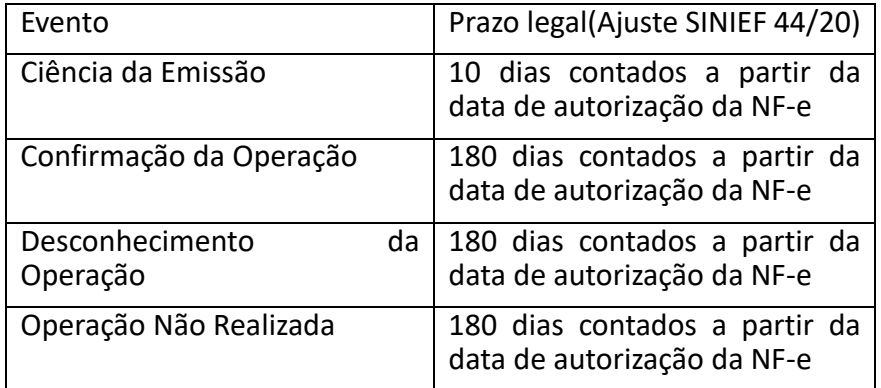

## <span id="page-4-1"></span>**5 Obrigados a realização da manifestação do destinatário**

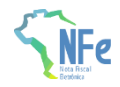

A cláusula décima-quinta-B do Ajuste SINIEF 7/2005 prevê a obrigatoriedade do registro pelo destinatário da NF-e dos eventos de confirmação da operação, operação não realizada e desconhecimento da operação nos prazos especificados naquele Ajuste.

Também está obrigado a realizar a manifestação, de acordo com o Anexo II do Ajuste SINIEF 7/2005, o destinatário de toda NF-e que:

I – seja exigido o preenchimento do Grupo Detalhamento específico de Combustíveis, como nos casos de mercadoria destinada a:

a) estabelecimentos distribuidores de combustíveis, a partir de 1º de março de 2013;

b) postos de combustíveis e transportadores revendedores retalhistas, a partir de 1º de julho de 2013;

II - acoberte operações com álcool para fins não-combustíveis, transportado a granel, a partir de 1º de julho de 2014;

III – acoberte, nos casos em que o destinatário for um estabelecimento distribuidor ou atacadista, a partir de 1º de agosto de 2015, a circulação de:

a) cigarros;

b) bebidas alcoólicas, inclusive cervejas e chopes;

c) refrigerantes e água mineral.

Obs: a NT 2012/003 (item 03.1), publicada em agosto/2012, define quais são os CFOP que obrigam a informação do Grupo de Combustível na NF-e. Os CFOP citados estão relacionados com as operações que envolvem "Combustível derivado ou não de Petróleo e Lubrificantes".

Como as operações com lubrificantes são exceção à obrigatoriedade de manifestação do destinatário, consta no Anexo II a tabela de Códigos de Produto da ANP relativa a lubrificantes e que não estão obrigados à Manifestação do Destinatário.

#### <span id="page-5-0"></span>**6 Como operacionalizar a manifestação do destinatário**

#### **6.1 Serviço no Portal Nacional da NF-e**

<span id="page-5-1"></span>No menu "Serviços", "Manifestação Destinatário" do Portal Nacional da NF-e [\(https://www.nfe.fazenda.gov.br\)](https://www.nfe.fazenda.gov.br/) é disponibilizada a opção de realizar a manifestação por chave de acesso ou por NSU (Número Sequencial Único), sendo obrigatório o uso de Certificado Digital do destinatário.

#### <span id="page-5-2"></span>**6.1.1 Manifestação do destinatário com chave de acesso**

Nesta opção deve ser informada a chave de acesso e selecionar uma das formas de manifestação: "Ciência da Operação", "Confirmação da Operação", "Desconhecimento da Operação" ou "Operação Não Realizada". O campo "Justificativa" somente será preenchido se selecionada manifestação "Desconhecimento da Operação" ou "Operação Não Realizada".

O campo "CPF" ou "CNPJ" não é editável, pois corresponde ao CPF ou CNPJ do certificado digital.

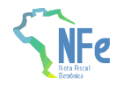

Nesta opção, é possível realizar a manifestação do destinatário de NF-e destinada a qualquer estabelecimento da pessoa jurídica com um mesmo certificado digital, pois é considerado somente o CNPJ-base (primeiros 8 dígitos do CNPJ) do certificado digital. Ex: certificado digital do CNPJ 99.999.999/0002-99 consegue realizar manifestação de NF-e destinada ao CNPJ 99.999.999/0004-99.

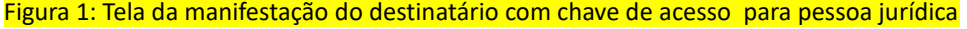

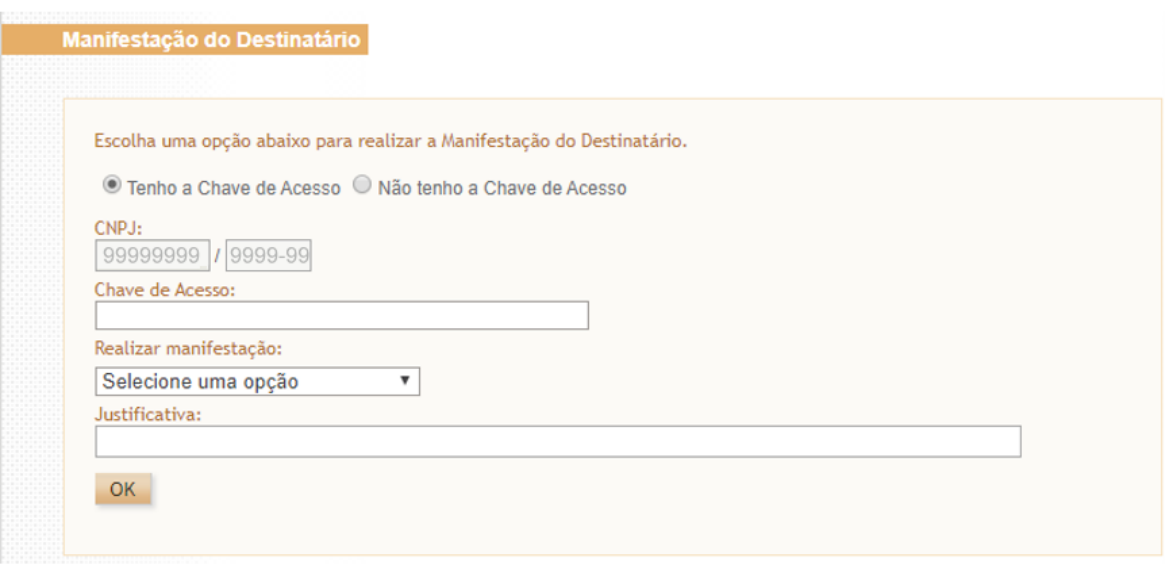

Figura 2: Tela da manifestação do destinatário com chave de acesso para pessoa física

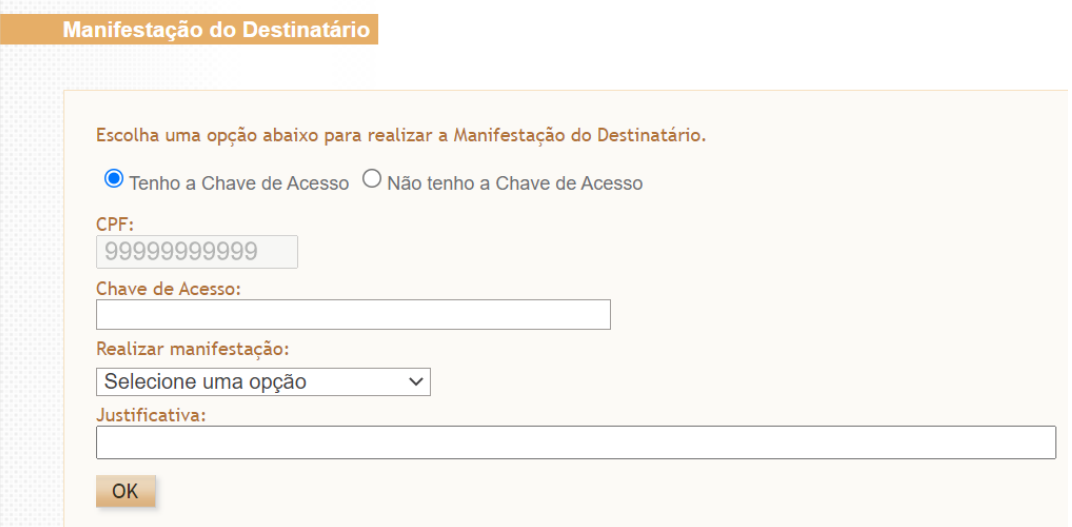

Figura 3: Opções de manifestação do destinatário com chave de acesso para pessoa física e jurídica

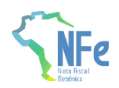

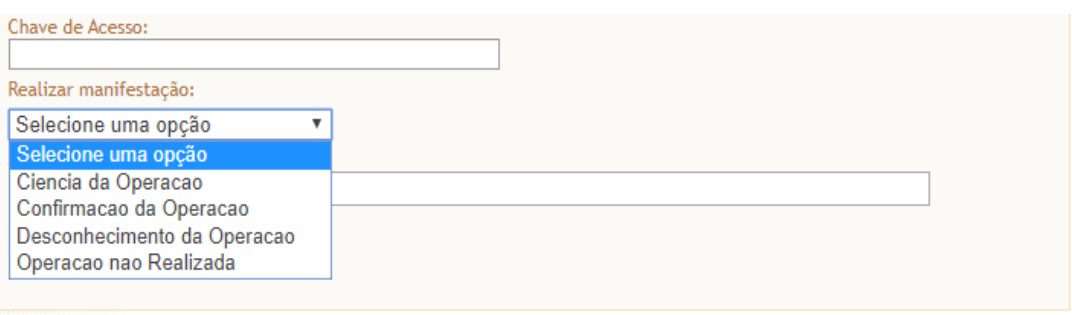

## **6.1.2 Manifestação do destinatário sem chave de acesso**

<span id="page-7-0"></span>Nesta opção de assinalar "Não tenho chave de acesso", será mostrado na tela as NF-e emitidas nos últimos 15 dias e destinadas ao CPF ou CNPJ de 14 dígitos do certificado digital informado.

Entretanto, caso o certificado digital seja de pessoa jurídica, somente é possível realizar a manifestação do destinatário de NF-e destinada ao CNPJ de 14 dígitos do certificado digital. Ex: certificado digital do CNPJ 99.999.999/0002-99 não consegue realizar manifestação de NF-e destinada ao CNPJ 99.999.999/0004-99.

#### Figura 4: Tela da manifestação do destinatário sem chave de acesso para pessoa física

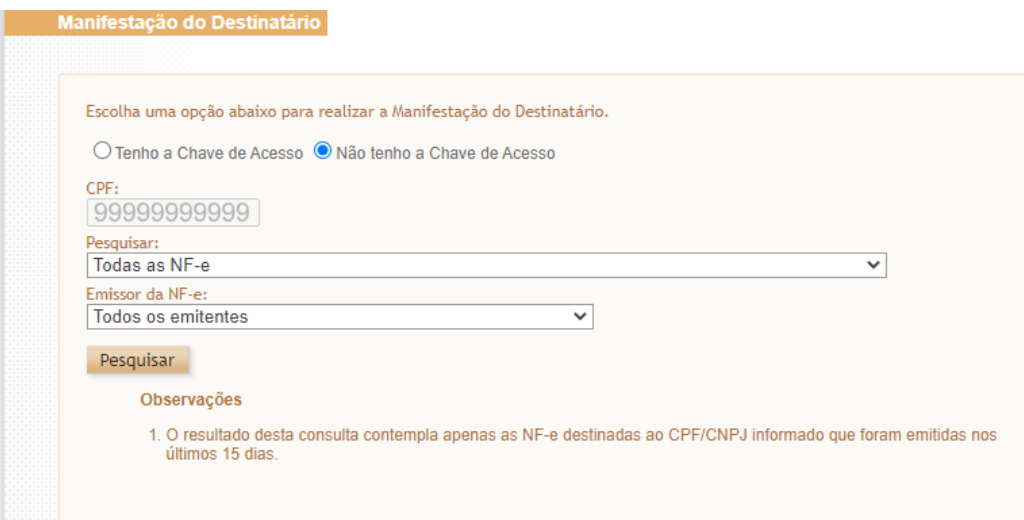

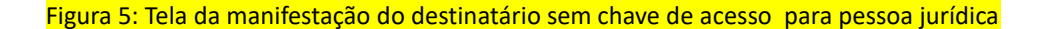

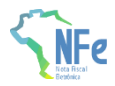

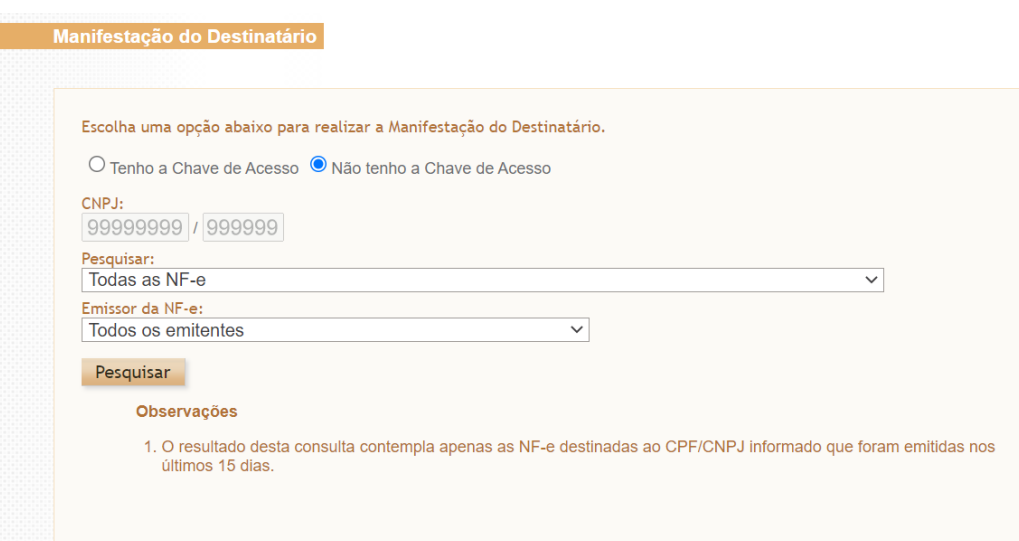

Figura 6: Opções de pesquisa da manifestação do destinatário sem chave de acesso para pessoa física. As mesmas opções aparecem para pessoa jurídica

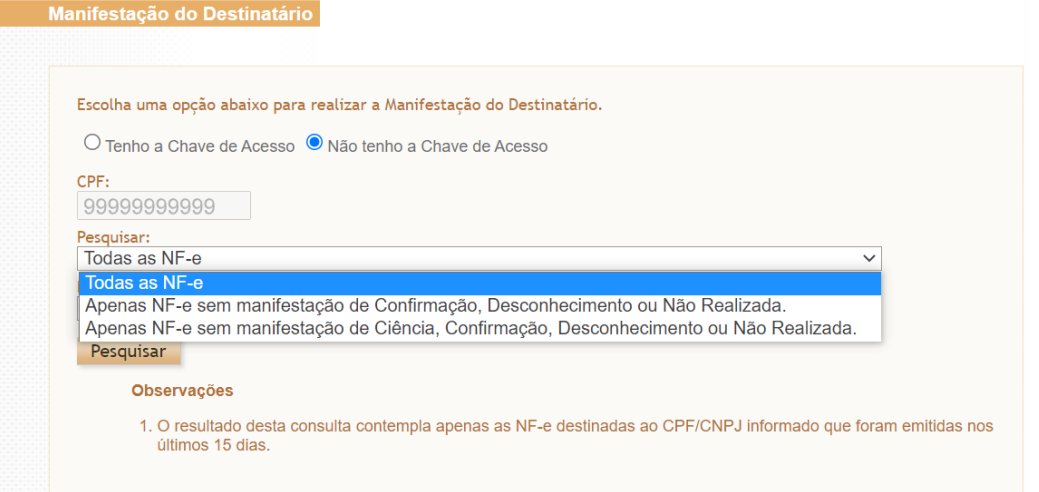

Figura 7: Opção de excluir emitentes da mesma empresa na manifestação do destinatário sem chave de acesso para pessoa física. As mesmas opções aparecem para pessoa jurídica.

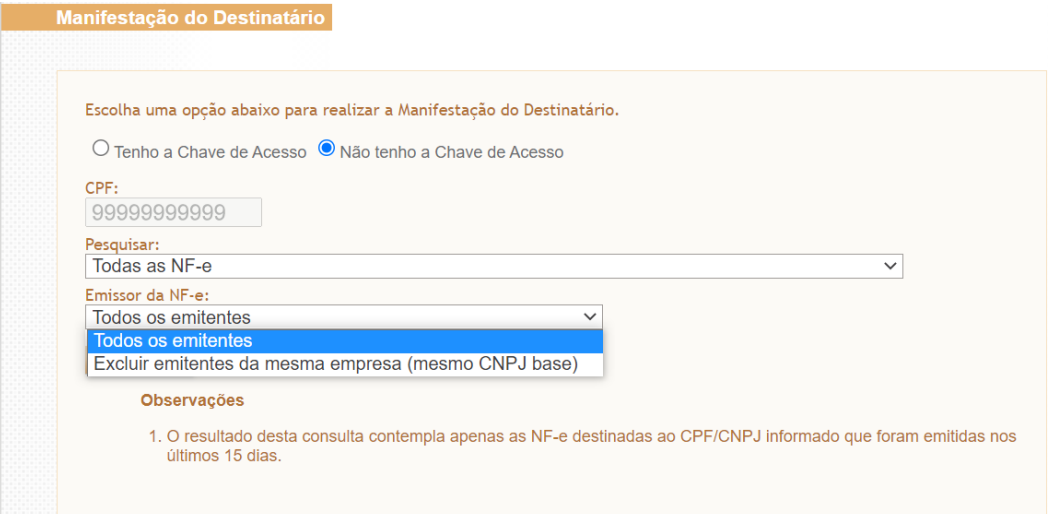

## <span id="page-9-0"></span>**6.2 Aplicativo no Portal Nacional da NF-e**

No menu "Downloads", "Manifestador de NF-e" do Portal Nacional da NF-e [\(https://www.nfe.fazenda.gov.br\)](https://www.nfe.fazenda.gov.br/) foi disponibilizado software desenvolvido pela Sefaz-SP que viabiliza exclusivamente a manifestação do destinatário pessoa jurídica, sendo obrigatório o uso de Certificado Digital do destinatário.

## <span id="page-9-1"></span>**6.3 Web Service – RecepcaoEvento – Manifestação do Destinatário**

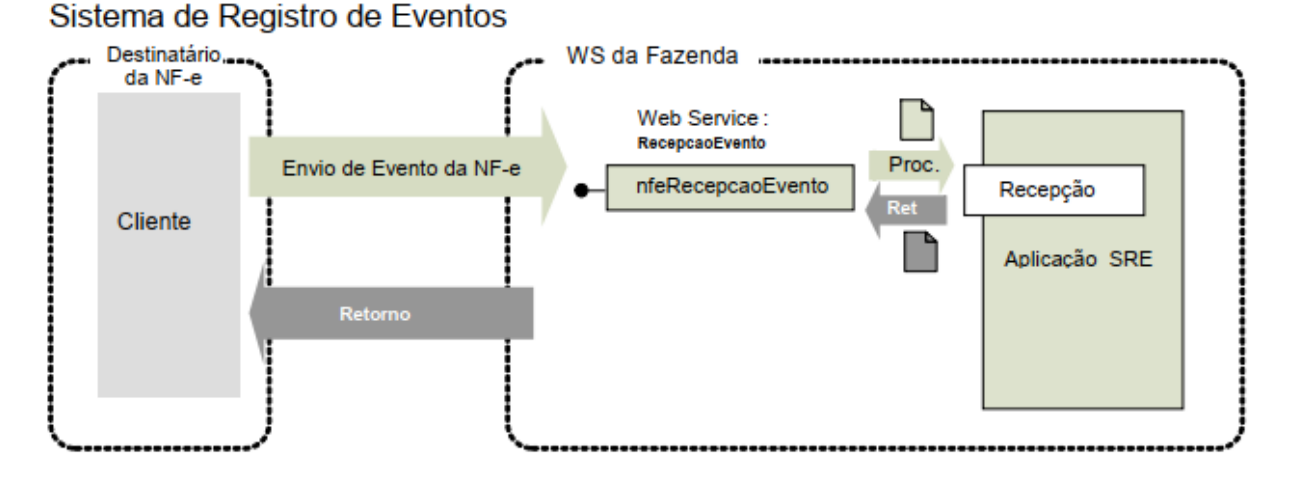

**Função:** Serviço destinado à recepção de mensagem de Evento da NF-e.

**Processo:** síncrono.

#### **Método: nfeRecepcaoEvento**

O autor do evento é o destinatário da NF-e. A mensagem XML do evento será assinada com o certificado digital que tenha o CNPJ-Base (8 primeiras posições do CNPJ) ou CPF do Destinatário da NF-e.

Os endereços dos Web Services estão publicados no Portal da NF-e, no ambiente nacional [\(https://www.nfe.fazenda.gov.br,](http://www.nfe.fazenda.gov.br/) menu Serviços, Relação de Serviços Web).

#### <span id="page-9-2"></span>**6.3.1 Leiaute Mensagem de Entrada**

#### **Entrada: Estrutura XML com o evento Schema**

#### **XML : envConfRecebto\_v9.99.xsd**

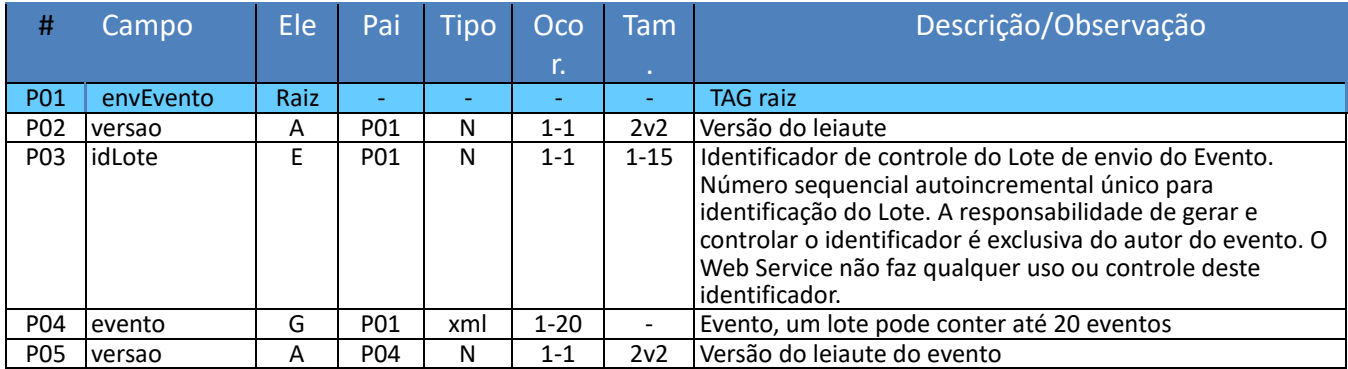

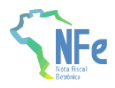

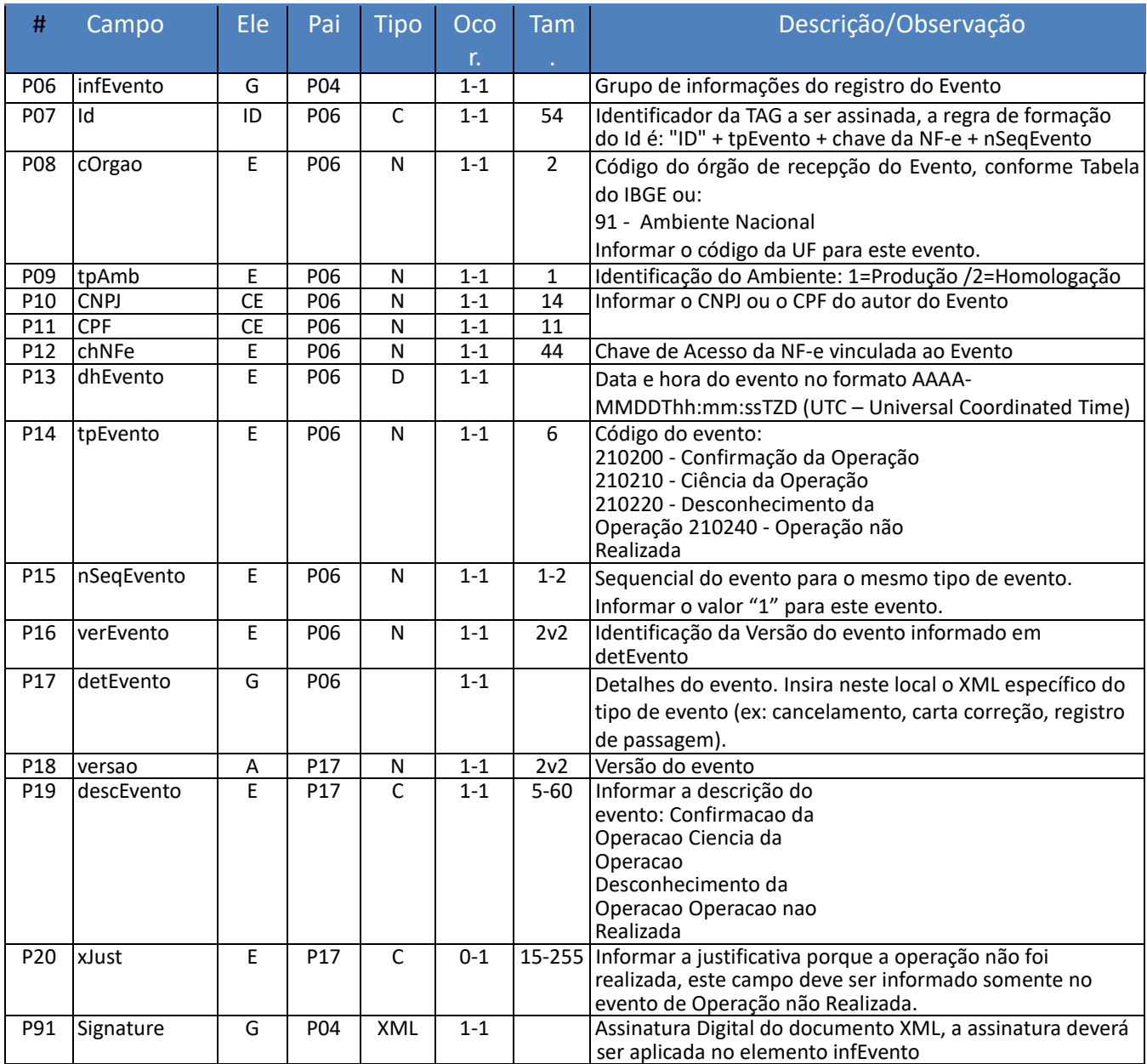

## <span id="page-10-0"></span>**6.3.2 Leiaute Mensagem de Retorno**

**Retorno:** Estrutura XML com a mensagem do resultado da transmissão. **Schema XML: retEnvConfRecebto \_v9.99.xsd**

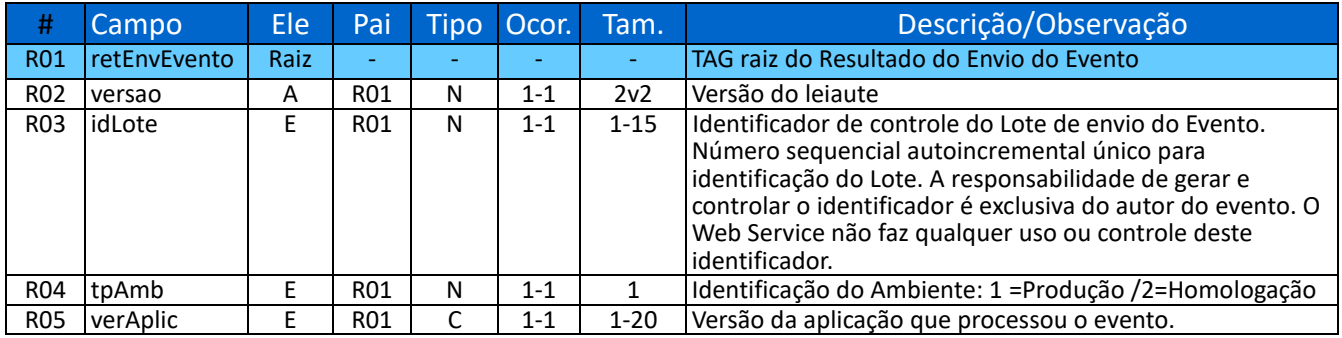

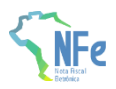

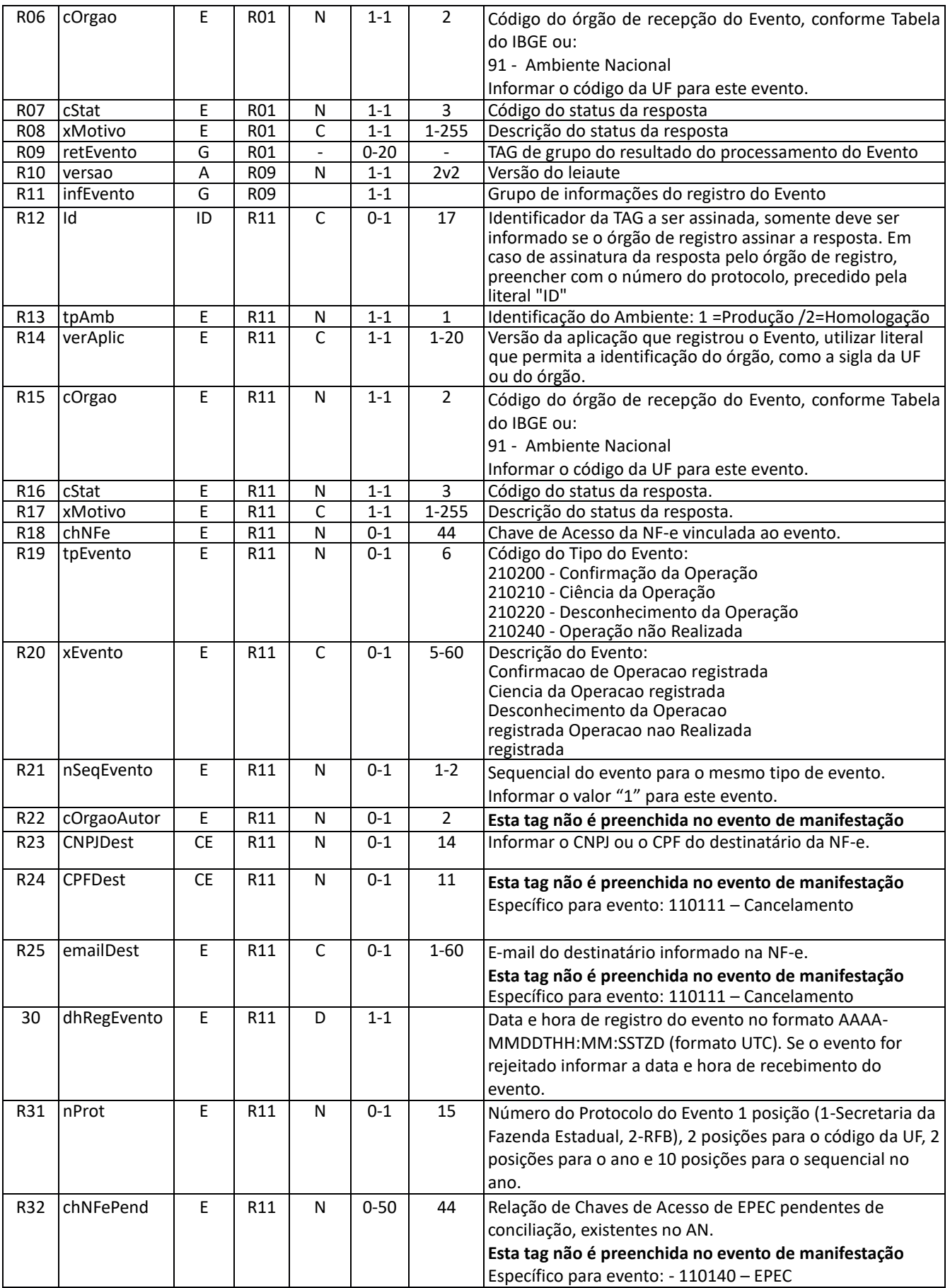

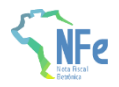

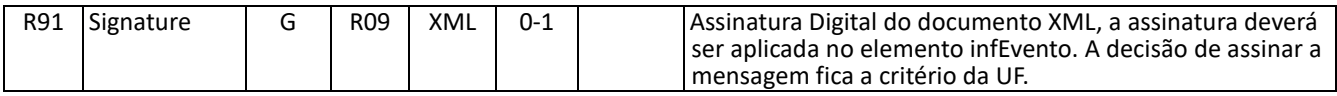

## <span id="page-12-0"></span>**6.3.3 Descrição do Processo de Recepção de Evento**

O WS de Eventos é acionado pelo destinatário da NF-e que deve enviar uma mensagem para declarar a sua participação na operação.

O processo de Registro de Eventos recebe eventos em uma estrutura de lotes, que pode conter de 1 a 20 eventos.

## <span id="page-12-1"></span>**6.3.4 Validação do Certificado de Transmissão**

Regras de validação idênticas aos demais Web Services, podendo gerar os erros:

- 280: "Rejeição: Certificado Transmissor inválido"
- 281: "Rejeição: Certificado Transmissor Data Validade"
- 282: "Rejeição: Certificado Transmissor sem CNPJ/CPF"
- 283: "Rejeição: Certificado Transmissor erro Cadeia de Certificação"
- 286: "Rejeição: Certificado Transmissor erro no acesso a LCR"
- 284: "Rejeição: Certificado Transmissor revogado"
- 285: "Rejeição: Certificado Transmissor difere ICP-Brasil"

#### <span id="page-12-2"></span>**6.3.5 Validação Inicial da Mensagem no Web Service**

Regras de validação idênticas aos demais Web Services, podendo gerar os erros:

- 108: "Rejeição: Serviço Paralisado Momentaneamente (curto prazo)
- 109: "Rejeição: Serviço Paralisado sem previsão"
- 214: "Rejeição: Tamanho da mensagem excedeu o limite estabelecido"

## <span id="page-12-3"></span>**6.3.6 Validação da Área de Dados**

#### **a) Validação de forma da área de dados**

Regras de validação idênticas aos demais Web Services, podendo gerar os erros:

- 225: "Rejeição: Falha no Schema XML do lote de NFe"
- 402: "Rejeição: XML da área de dados com codificação diferente de UTF-8"
- 404: "Rejeição: Uso de prefixo de namespace não permitido"
- 516: "Rejeição: Falha Schema XML, inexiste a tag raiz esperada para a mensagem"
- 517: "Rejeição: Falha Schema XML, inexiste atributo versão na tag raiz da mensagem"
- 587: "Rejeição: Usar somente o namespace padrão da NF-e"
- 588: "Rejeição: Não é permitida a presença de caracteres de edição no início/fim da mensagem ou entre as tags da mensagem"

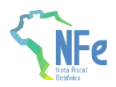

#### **b) Extração dos eventos do lote e validação do Schema XML do evento**

Regras de validação idênticas aos demais Eventos, podendo gerar os erros:

- 491: "Rejeição: O tpEvento informado invalido"
- 492: "Rejeição: O verEvento informado invalido"
- 493: "Rejeição: Evento não atende o Schema XML específico"

#### **c) Validação do Certificado Digital de Assinatura**

Regras de validação idênticas aos demais Web Services, podendo gerar os erros:

- 290: "Rejeição: Certificado Assinatura inválido"
- 291: "Rejeição: Certificado Assinatura Data Validade"
- 292: "Rejeição: Certificado Assinatura sem CNPJ/CPF"
- 293: "Rejeição: Certificado Assinatura erro Cadeia de Certificação"
- 294: "Rejeição: Certificado Assinatura revogado"
- 295: "Rejeição: Certificado Assinatura difere ICP-Brasil"
- 296: "Rejeição: Certificado Assinatura erro no acesso a LCR"

#### **d) Validação da Assinatura Digital**

Regras de validação idênticas aos demais Web Services, podendo gerar os erros:

- 213: "Rejeição: CNPJ-Base do Autor difere do CNPJ-Base do Certificado Digital"
- 227: "Rejeição: CPF do emitente difere do CPF do Certificado Digital"
- 297: "Rejeição: Assinatura difere do calculado"
- 298: "Rejeição: Assinatura difere do padrão do Projeto"

## <span id="page-13-0"></span>**6.3.7 Validações gerais do WS NfeRecepcaoEvento**

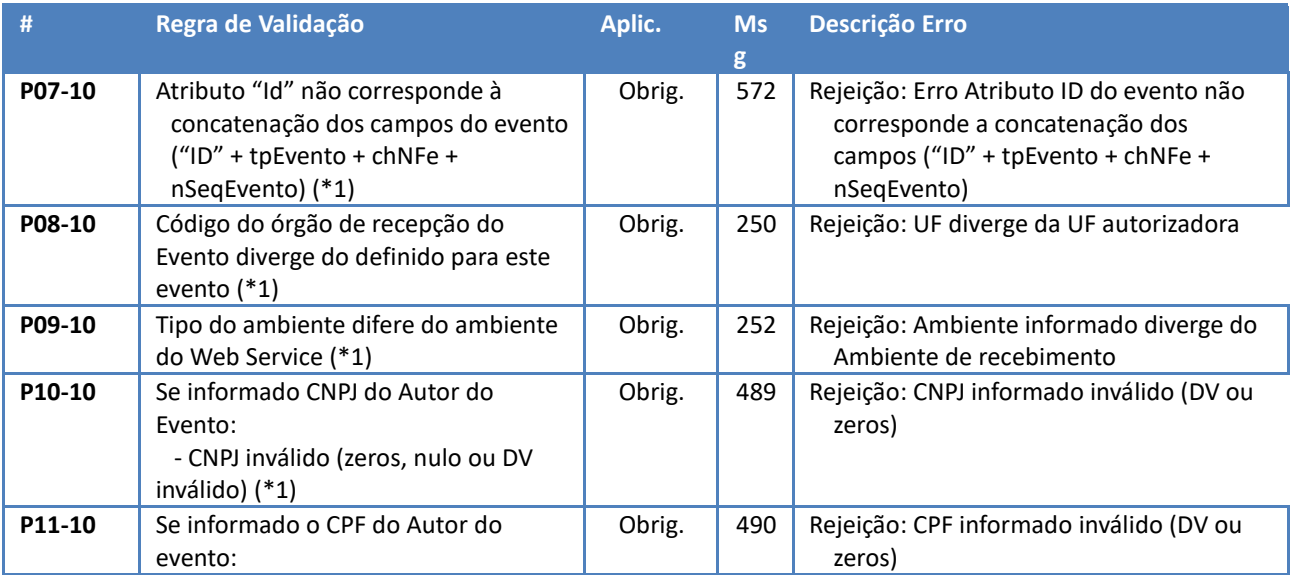

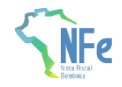

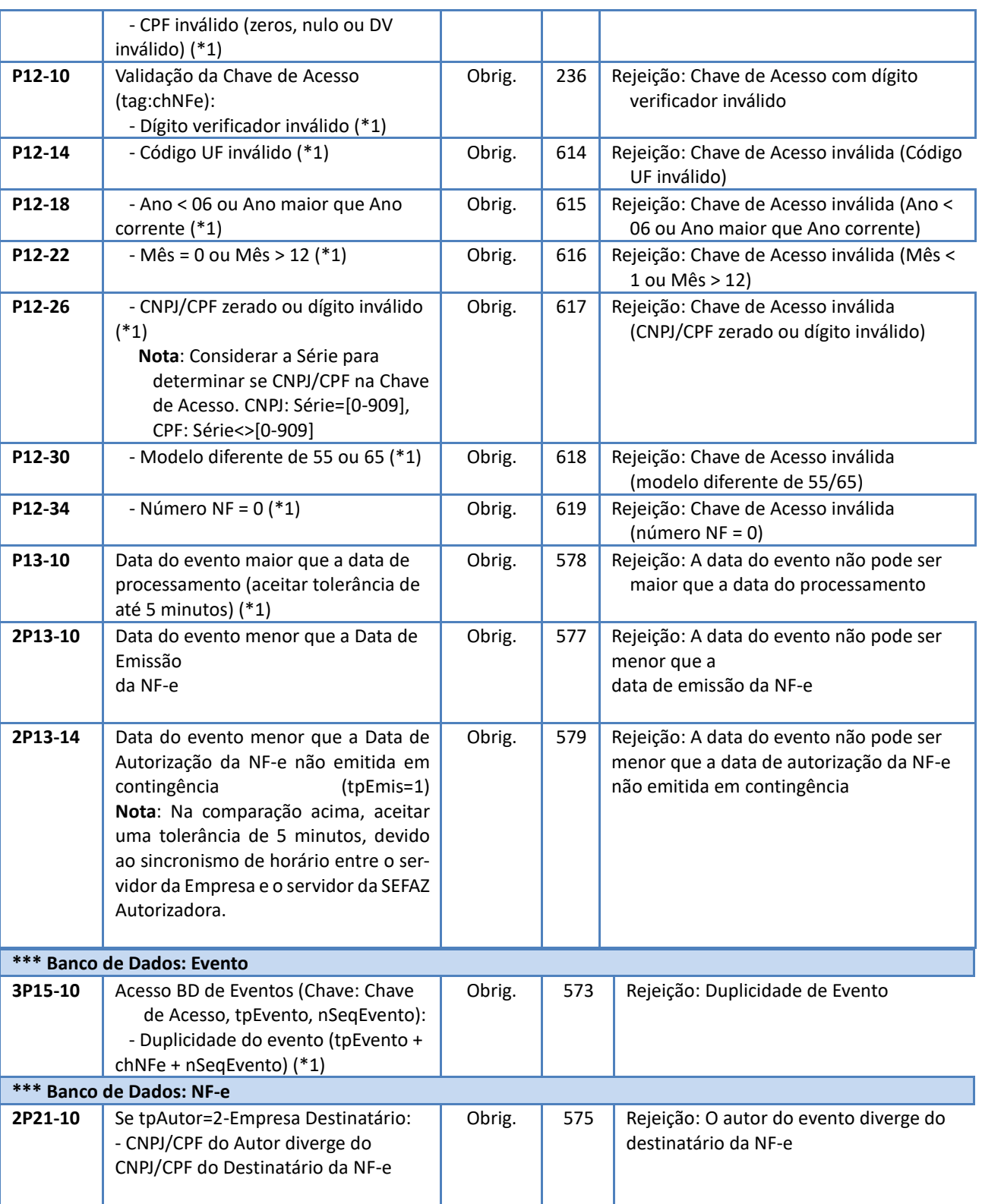

\*1 – Validações genéricas do registro de evento.

# <span id="page-14-0"></span>**6.3.8 Regras de validação específica dos eventos de manifestação do Destinatário**

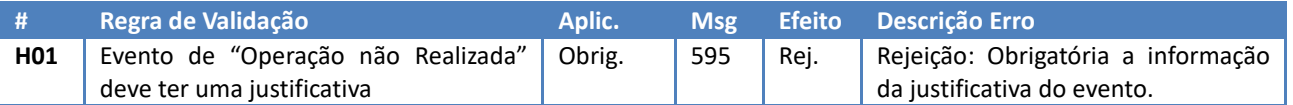

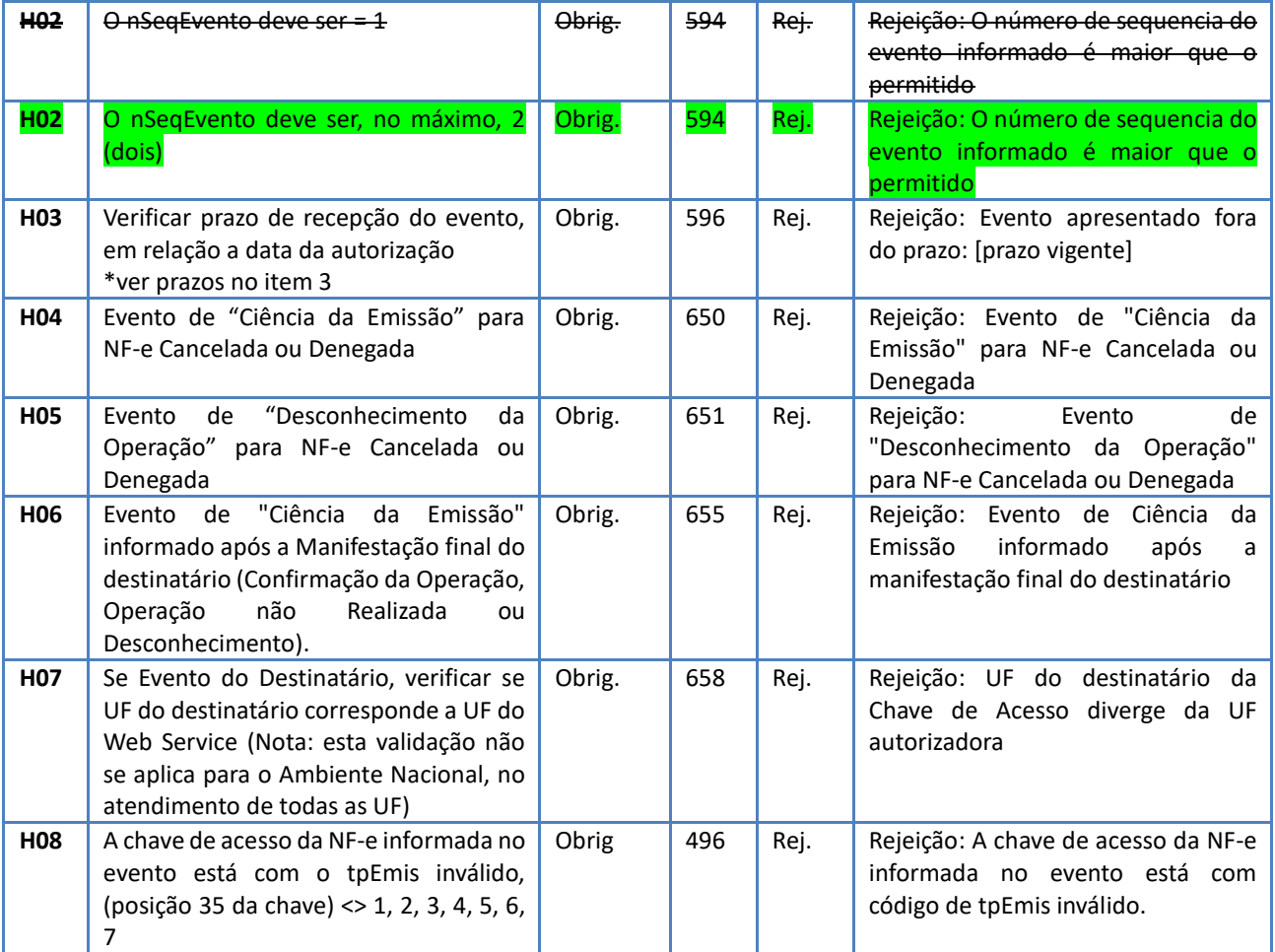

## <span id="page-15-0"></span>**6.3.9 Final do processamento do Lote**

O processamento do lote pode resultar em:

- 1. **Rejeição do Lote** por algum problema que comprometa o processamento do lote;
- 2. **Processamento do Lote**  o lote foi processado (cStat=128), a validação de cada evento do lote poderá resultar em:
	- 2.1. **Rejeição** o Evento será descartado, com retorno do código do status do motivo da rejeição;
	- 2.2. **Recebido pelo Sistema de Registro de Eventos, com vinculação do evento na NF-e**, o Evento será armazenado no repositório do Sistema de Registro de Eventos com a vinculação do Evento à respectiva NF-e (cStat=135);
	- 2.3. **Recebido pelo Sistema de Registro de Eventos – vinculação do evento à respectiva NF-e prejudicada** – o Evento será armazenado no repositório do Sistema de Registro de Eventos, a vinculação do evento à respectiva NF-e fica prejudicada face

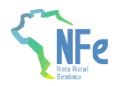

à inexistência da NF-e no momento do recebimento do Evento (cStat=136);

## <span id="page-16-0"></span>**Tabela de códigos de erros e descrições de mensagens de erros**

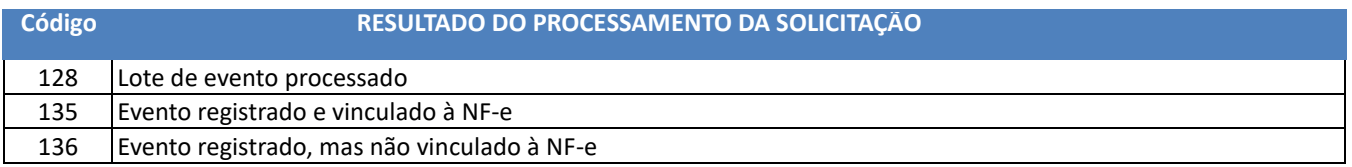

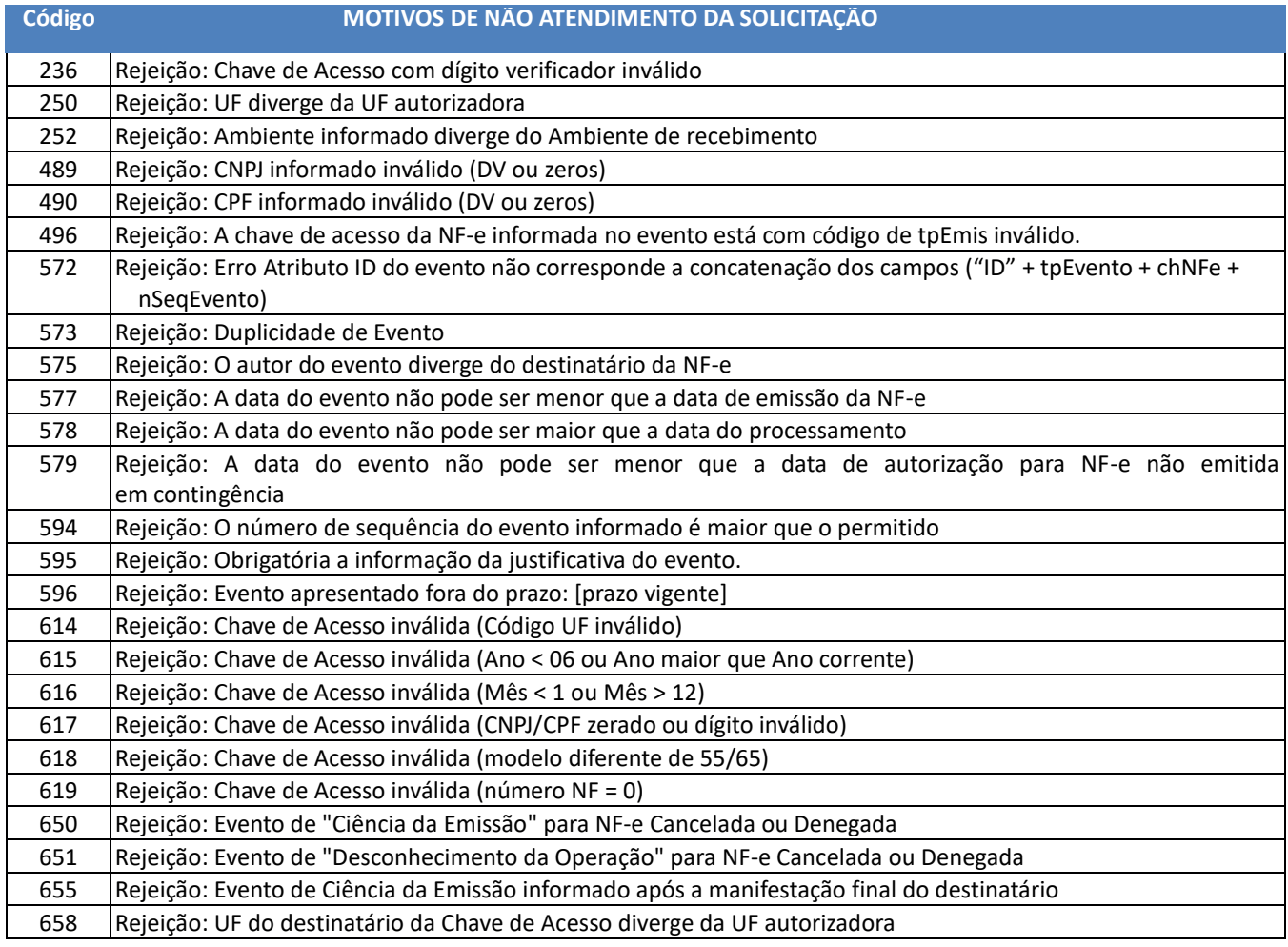

OBS.:

1. Recomendado a não utilização de caracteres especiais ou acentuação nos textos das mensagens de erro.

2. Recomendado que o campo *xMotivo* da mensagem de erro para o código 999 seja informado com a mensagem de erro do aplicativo ou do sistema que gerou a exceção não prevista.

#### **Anexo I - Orientação sobre o Desenvolvimento da Aplicação pelas Empresas**

O ambiente de homologação deve ser usado para que as empresas possam efetuar os testes necessários nas suas aplicações, antes de passar a consumir os serviços no ambiente de produção.

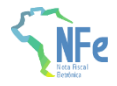

Em relação a massa de dados para que os testes possam ser efetuados, lembramos que podem ser geradas NF-e no ambiente de homologação a critério da empresa (NF-e sem valor fiscal). As NF-e no ambiente de homologação podem ser geradas por aplicativo da própria empresa, ou usando o Programa Emissor Público, com a mesma finalidade.

Os testes no ambiente de produção, quando liberado este ambiente, por falha da aplicação da empresa, podem disparar os mecanismos de controle de uso indevido.

## **Anexo II – Tabela de Códigos de Produto da ANP (lubrificantes)**

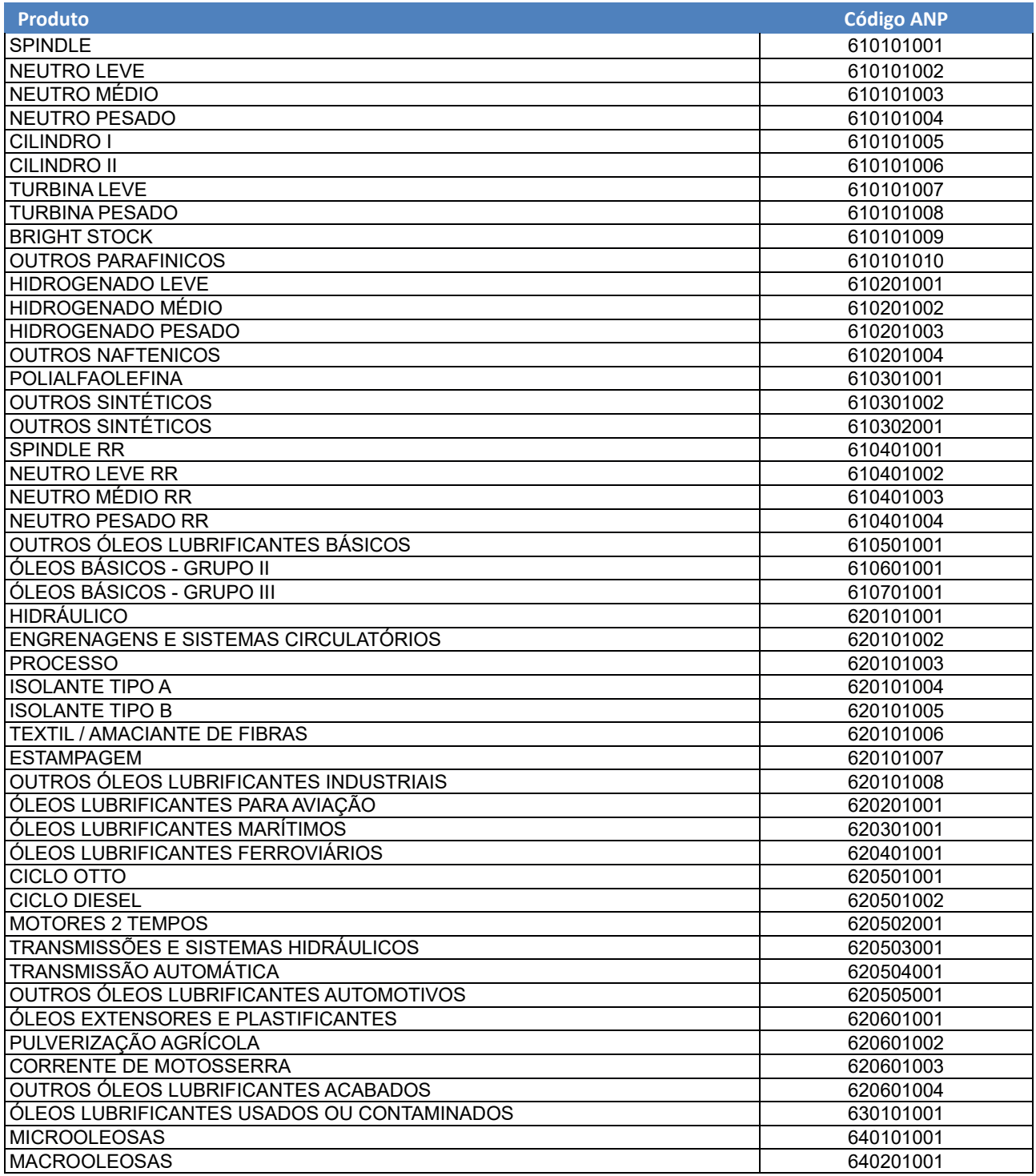

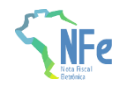

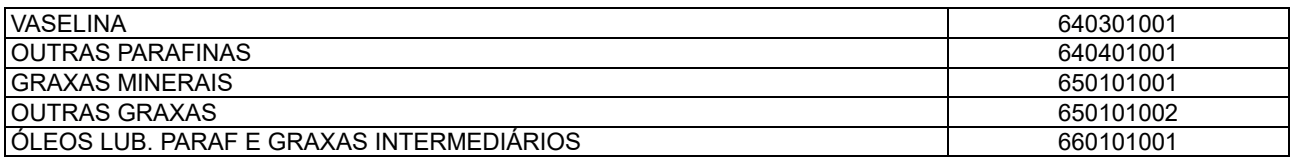